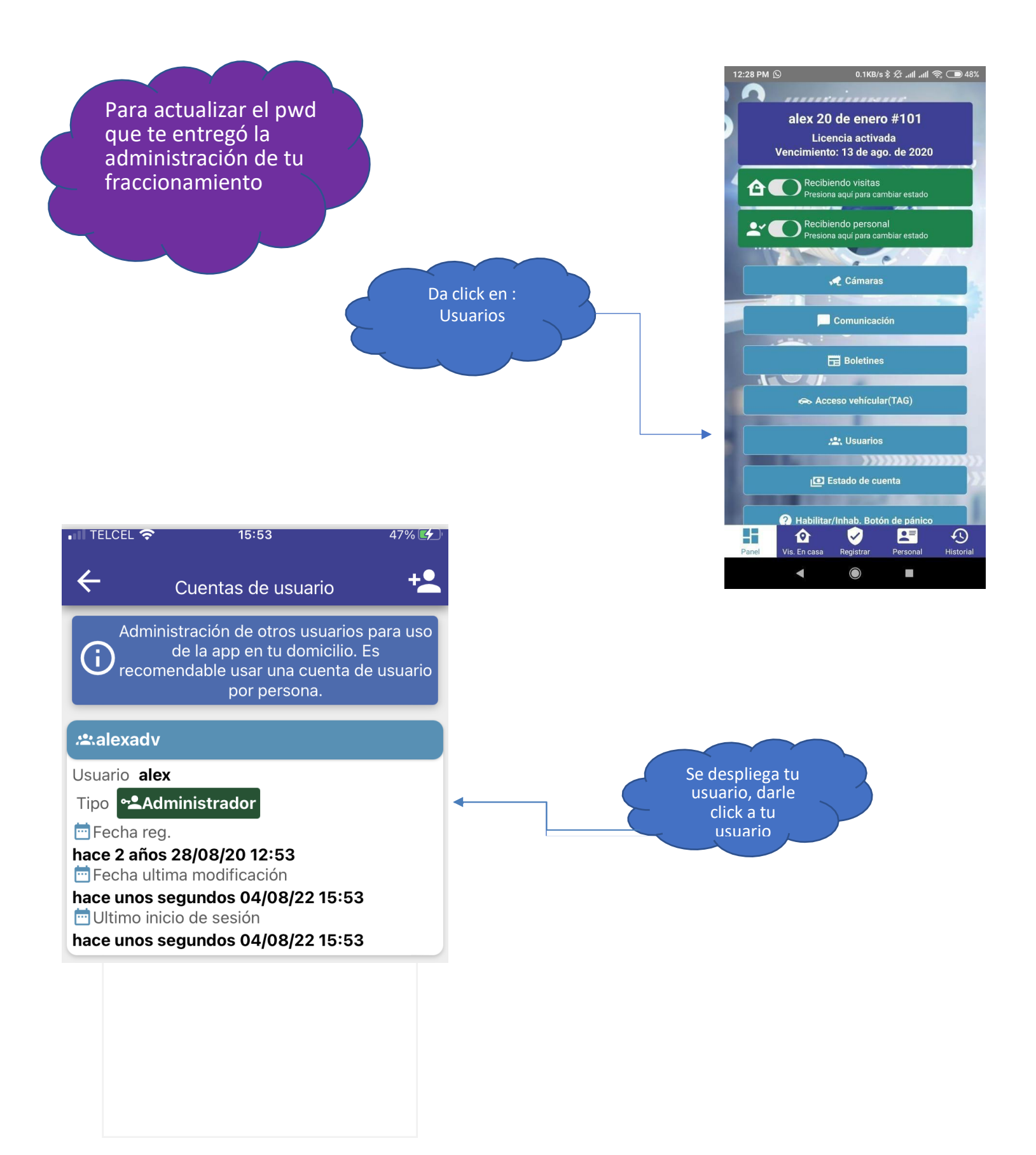

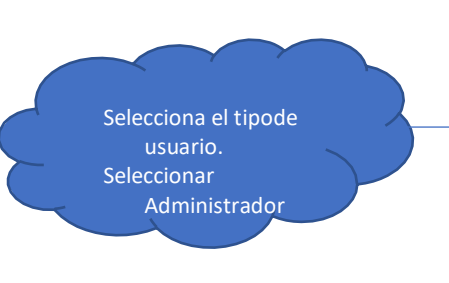

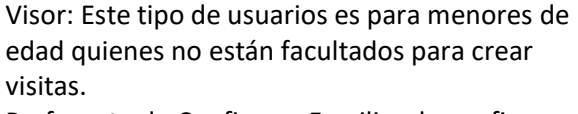

Preferente de Confianza: Familiar de confianza que NO puede crear visitas, solo puede cambiar el estatus del botón Rojo "NO recibo visitas" a "SI recibo visitas", por ejemplo: cuando se va de vacaciones el residente, le da un usuario a su familiar de confianza para que pueda ingresar al fraccionamiento.

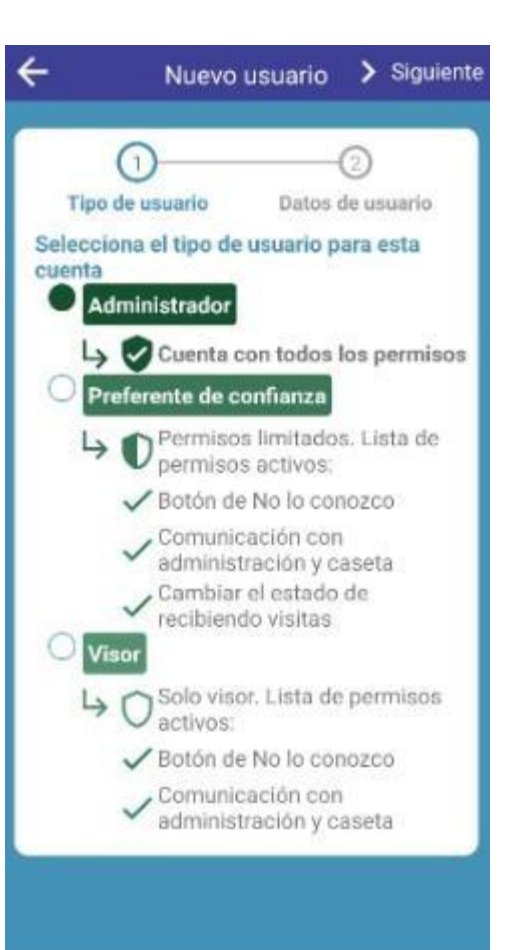

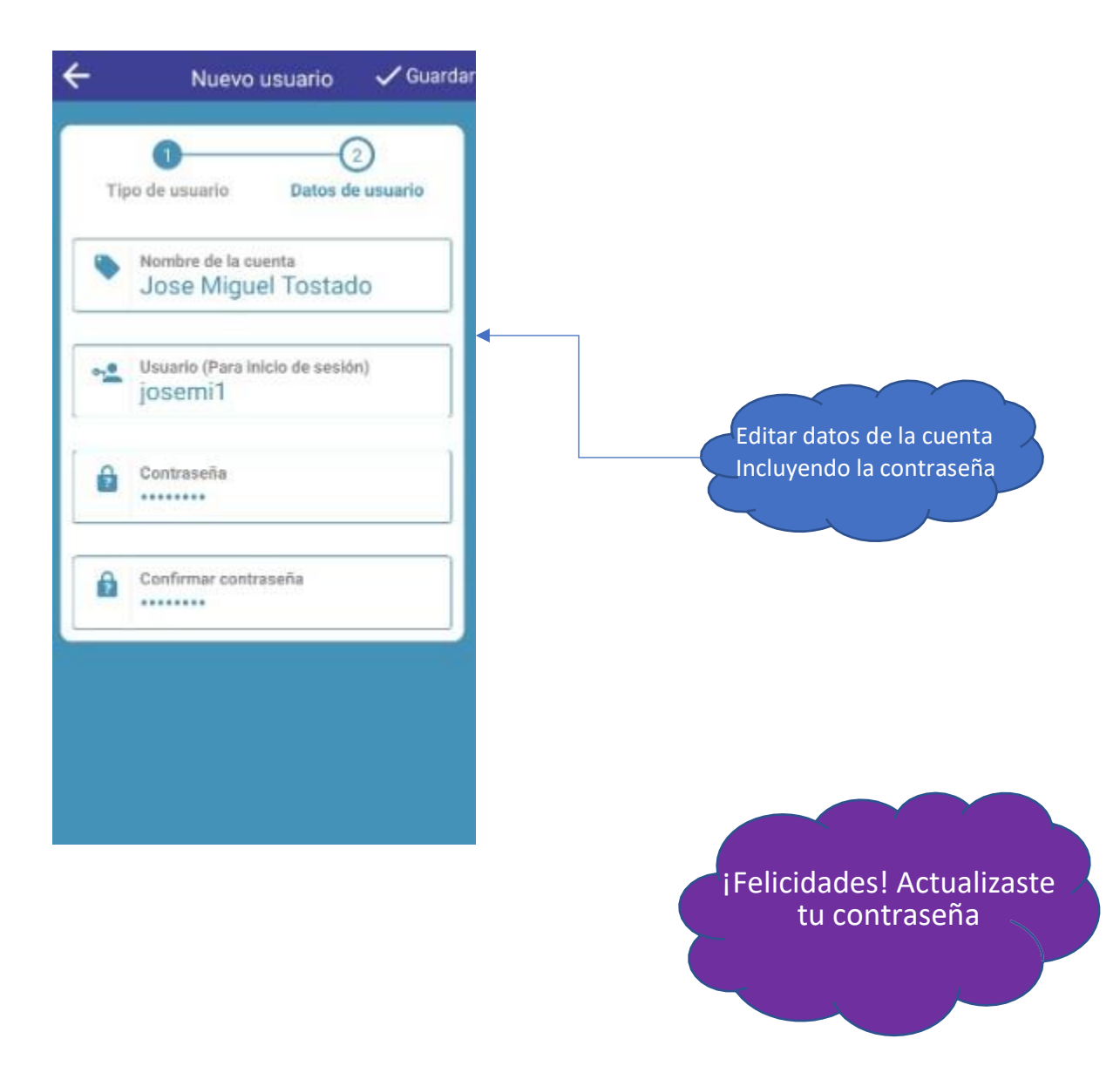